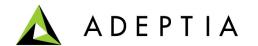

443 North Clark St, Suite 350 Chicago, IL 60654 Phone: (312) 229-1727

Adeptia products are certified on **SOLARIS** operating system along with its Windows and Linux versions. Adeptia provides Solaris Installer for all its products only ON DEMAND.

<u>NOTE:</u> Request to obtain the SOLARIS version of any of the latest version of Adeptia Suite can be made by sending an email to <u>sales@adeptia.com</u> or <u>support@adeptia.com</u>. Adeptia will deliver then process your request within 10 days.

### **INSTALLING ADEPTIA SUITE v5.3 SP1 ON SOLARIS**

Following are the steps to upgrade from Adeptia Suite v5.2 to version 5.3 SP1 (25 May) on **SOLARIS** environment -

## 1. Install Adeptia Suite version 5.2 for Solaris

(AdeptiaSuite\_5\_2\_25April\_2011\_NetSuite\_Solaris\_x86.zip)

Download Adeptia Installer from the below link:

<a href="http://adeptia.com/products/download/AdeptiaSuite">http://adeptia.com/products/download/AdeptiaSuite</a> 5 2 25April 2011 NetSuite Solaris x86.zip

#### 2. Point to 64 bit JRE -

32 bit JRE is bundled with the above version of Adeptia Suite. To boot Adeptia Suite in 64 bit mode, you need to install 64 bit JRE and point Adeptia Suite to use this JRE. Please refer to the PDF (see link below) to find steps to configure. <a href="http://209.188.87.81/customers/ling3/Configuring JRE Path.pdf">http://209.188.87.81/customers/ling3/Configuring JRE Path.pdf</a>

- 3. **Upgrade to 5.3** Apply patch for v5.3 on the above installed build:
  - Download Adeptia Suite v5.3 patch from below link: <a href="http://www.adeptia.com/products/EBIMS-download.html">http://www.adeptia.com/products/EBIMS-download.html</a> (Refer to Appendix below)
- 4. **Replace the license** for 5.3 version kept at ServerKernel\etc folder with the original license of the build.

#### 5. Upgrade to latest changes -

Apply 5.3 SP1 Patch on this build (AdeptiaSuite\_5\_3\_SP1\_QuickUpgrade.zip). Below are the patch details:

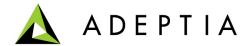

#### **Patch**

http://209.188.87.81/customers/ling3/WithEDI/AdeptiaSuite 5 3 SP1 QuickUpgrade.z ip

#### **Patch Deployment Guide**

http://209.188.87.81/customers/ling3/AdeptiaSuite 5.3 SP1 QuickUpgradeGuide.pdf **Release Notes** 

http://209.188.87.81/customers/ling3/AdeptiaSuite 5.3 SP1 Release Notes.pdf

**NOTE:** Please read Patch Deployment Guide carefully before applying the patch.

# **APPENDIX**

Please see below to download the appropriate patch.

## Version 5.3 SP1 Download Full Installer **Upgrade Existing** (For first time or fresh install of v5.3 SP1) From v5.3 SP1 to Latest 5.3 SP1 Maintenance EBIM Suite (v5.3 SP1) for Win 32 Bit Download June 15, 2012

Thank you for choosing EBIMS Suite

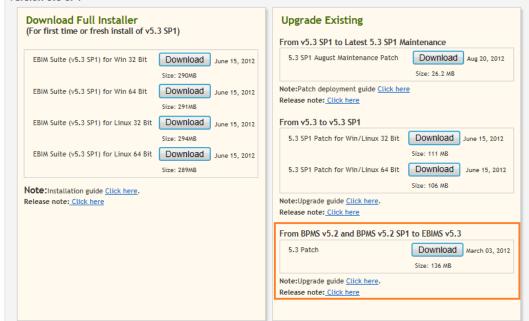